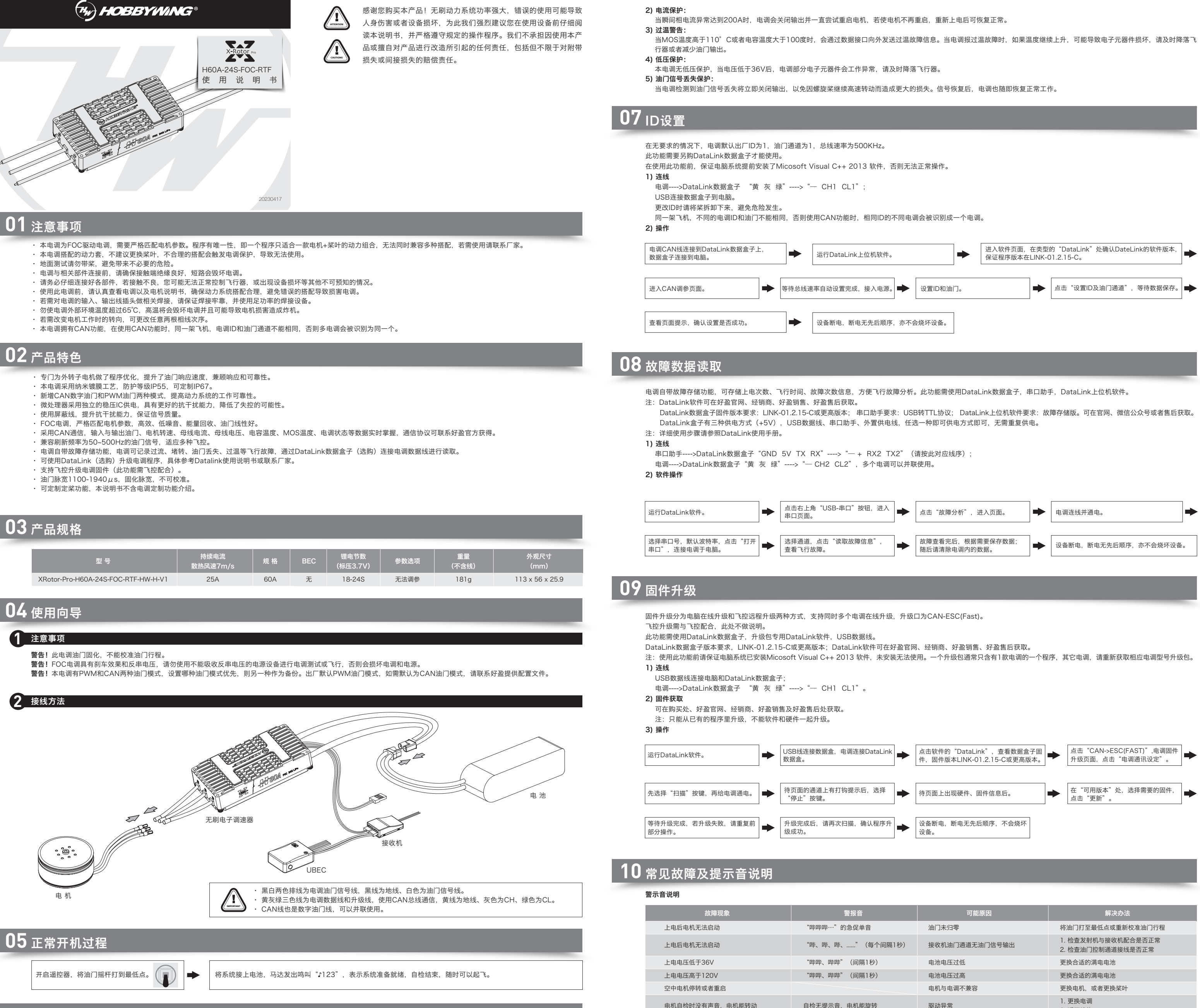

电机无法正常启动,伴随"咔咔"的抖动

自检无提示音,电机不能旋转

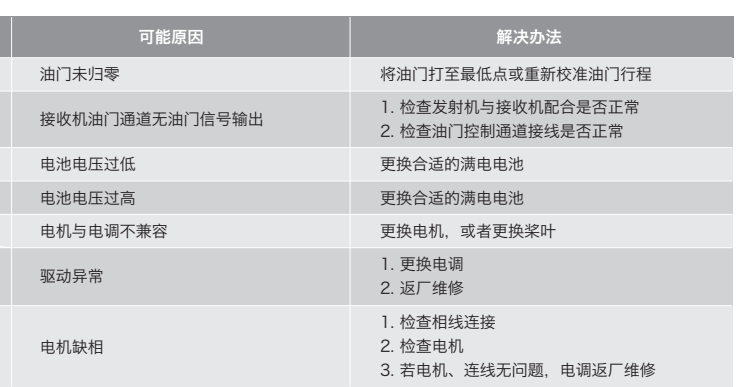

## **06** 保护功能说明

## 本电调专为行业无人机设计,无低压保护、无过温保护。 1) 堵转保护:

当电调检测到电机发生堵转时,电调会彻底关闭输出并重复尝试重启电机,如果电机仍无法启动,请尽快降落飞机。需要断电重启,排除故障后,才能恢复动力输出。